## Submitting Documents and Viewing the Similarity Report

Submitting to and assessing a Turnitin Similarity enabled activity is no different that any other activity in Via. However, when a student uploads a document to a Turnitin-enabled activity, the file will immediately be sent to and checked by Turnitin Similarity. Once the check is complete, the report can be viewed.

NOTE: The first time a student or assessor accesses an activity created with a Turnitin-enabled template, they will be prompted to accept the Turnitin End-User License Agreement. Once accepted, they will not be prompted again (unless Turnitin updates the agreement terms).

NOTE: Files uploaded for Turnitin submission have both a size and file type requirement:

- 1. Files size must be 100 MB or less.
- 2. Files must be one of the following file types: .pdf, .doc, .ppt, .pps, .docx, .pptx, .ppsx, .xlsx, .xls, .ps, .rtf, .htm, .html, .wpd, .odt, .txt.

## To view the Turnitin Score and Report:

1. Once a file is uploaded, the file will be sent to Turnitin and the check will begin.

| Assignment w/Similarity Report (student can see)                                                                         | ASSESSMENTS HIST | fory ~           | SUBMIT | SAVE | CANCEL |
|----------------------------------------------------------------------------------------------------|------------------|------------------|--------|------|--------|
|                                                                                                    |                  | Assessment Panel |        |      |        |
| ASSIGNMENT W/SIMILARITY REPORT (STUDENT CAN SEE)                                                                         |                  | Comment          | s List |      |        |
| Please review the readings below. Upload your curriculum design theory and plan.                                         |                  |                  |        |      |        |
| Attachments Assignment Reading.docx (22 Kb) More readings.docx (22 Kb)  * Provide your curriculum design plan and paper. | 6                |                  |        |      |        |
| Select File<br>After uploading a file, it will be sent to Turnitin and the check will begin.                             | ν2               |                  |        |      |        |
| Similarity: Checking<br>Refresh Status<br>Refresh Status                                                                 |                  |                  |        |      |        |

2. Click the Refresh Status button to see if the check is complete.

NOTE: The check process may take several minutes depending on file size, internet bandwidth, etc. However, the activity can be submitted without waiting for the Turnitin check to complete. The check will continue in the background.

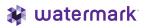

3. Once the check is complete, the Similarity score will be shown along with a link to view the report.

| Assignment w/Similarity Report (student can see)                                                                                                    | ASSESSMENTS HISTOR | Y ~ SUBMIT      | SAVE CANCEL |
|----------------------------------------------------------------------------------------------------|--------------------|-----------------|-------------|
|                                                                                                    |                    | ssessment Panel |             |
| ASSIGNMENT W/SIMILARITY REPORT (STUDENT CAN SEE)                                                                                                    | )                  | Comments List   |             |
| Please review the readings below. Upload your curriculum design theory and plan.                                                                                                    |                    |                 |             |
| ATTACHMENTS           Assignment Reading.docx       (22 Kb)         More readings.docx       (22 Kb)         * Provide your curriculum design plan and paper.         ③ Select File |                    |                 |             |
| Assignment 1.docx<br>Similarity: 70% •<br>View Turnitin Report<br>Similarity report.                                                                                                |                    |                 |             |

4. Click the View Turnitin Report to display the Similarity Report in a new tab.

|   |                                                                                                    | <b>^</b> ⑦ | Sources Overvie          | ew 1 |
|---|----------------------------------------------------------------------------------------------------|------------|--------------------------|------|
|   |                                                                                                    |            | 70%<br>overall similarit | Y    |
|   | Assignment 1                                                                                                    | 0          | es.scribd.com            | 15%  |
|   | Gorem ipsum dolor sit amet, consectetur adipiscing elit. Dolor ergo, id est summum malum,                                                                                                    | 2          | loripsum.net             | 10%  |
|   | metuetur semper, etiamsi non aderit; Omnes enim iucundum motum, quo sensus hilaretur. Sic<br>exclusis sentențiis reliquorum cum praeterea nulla esse possit, haec antiquorum valeat necesse<br>est. Quid igitur dubitamus în tota eius natura quaerere quid sit effectum?                                       | 3          | ISSUU.COM<br>INTERNET    | 9%   |
|   | on necesse sit omnium rerum, quae natura vigeant, similem esse finem, non eundem. Sin dicit<br>obscurari quaedam nec apparere, quia valde parva sint, nos quoque concedimus, Experiamur                                                                                                    | 4          | vdocuments.site          | 6%   |
|   | igitur, inquit, etsi habet haec Stoicorum ratio difficilius quiddam et obscurius. Tu vero, inquam,<br>ducas licet, si sequetur; Quicquid enim a sapientia proficiscitur, id continuo debet expletum esse<br>omnibus suis partibus; Quod ea non occurrentia fingunt, vincunt Aristonem;                          | 5          | archive.org              | 4%   |
|   | Collige omnia, quae soletis: Praesidium amicorum. <b>Omnia contraria, quos etiam insanos esse</b><br>vultis. Bonum incolumis acies: misera caecitas. <u>Non est ista, inquam, Piso, magna dissensio.</u> Et<br>quidem iure fortasse, sed tamen non gravissimum est testimonium multitudinis. Dic in quovis      | 6          | pastebin.com             | 3%   |
|   | conventu te omnia facere, ne doleas. Nonne igitur tibi videntur, inquit, mala? <u>Istic sum, inquit.</u><br><u>Restatis igitur vos.</u> Eorum enim omnium multa praetermittentium, dum eligant aliquid, quod<br>sequantur, quasi curta sententia. <b>Bonum valitudo: miser morbus.</b> Altree enim nosmet ipsos | 7          | www.scribd.com           | 3%   |
| G | nosse non possumus.<br>Immo alio genere Bouidem, sed audistine modo de Carneade? Nam, ut sint illa vendibiliora.                                                                                                    | 8          | tecnotrat.com.mx         | 3%   |
|   | haec uberiora certe sun. Quod ea non occurrentia fingunt, vincunt Aristonem; Non risu potius<br>quam oratione eiciendum? Sed virtutem ipsam inchoavit, nihil amplius. Si de re disceptari<br>oportet, nulla mihi tecum, Cato, potest esse dissensio.                                                            | 9          | github.com               | 3%   |
|   | Nam ante Aristippus, et ille melius. Addidisti ad extremum etiam indoctum fuisse. Beatus sibi<br>videtur esse moriens. Qui est in parvis malis. Post enim Chrysippum eum non sane est                                                                                                    |            | wangbaomin.com           | 20   |

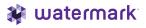